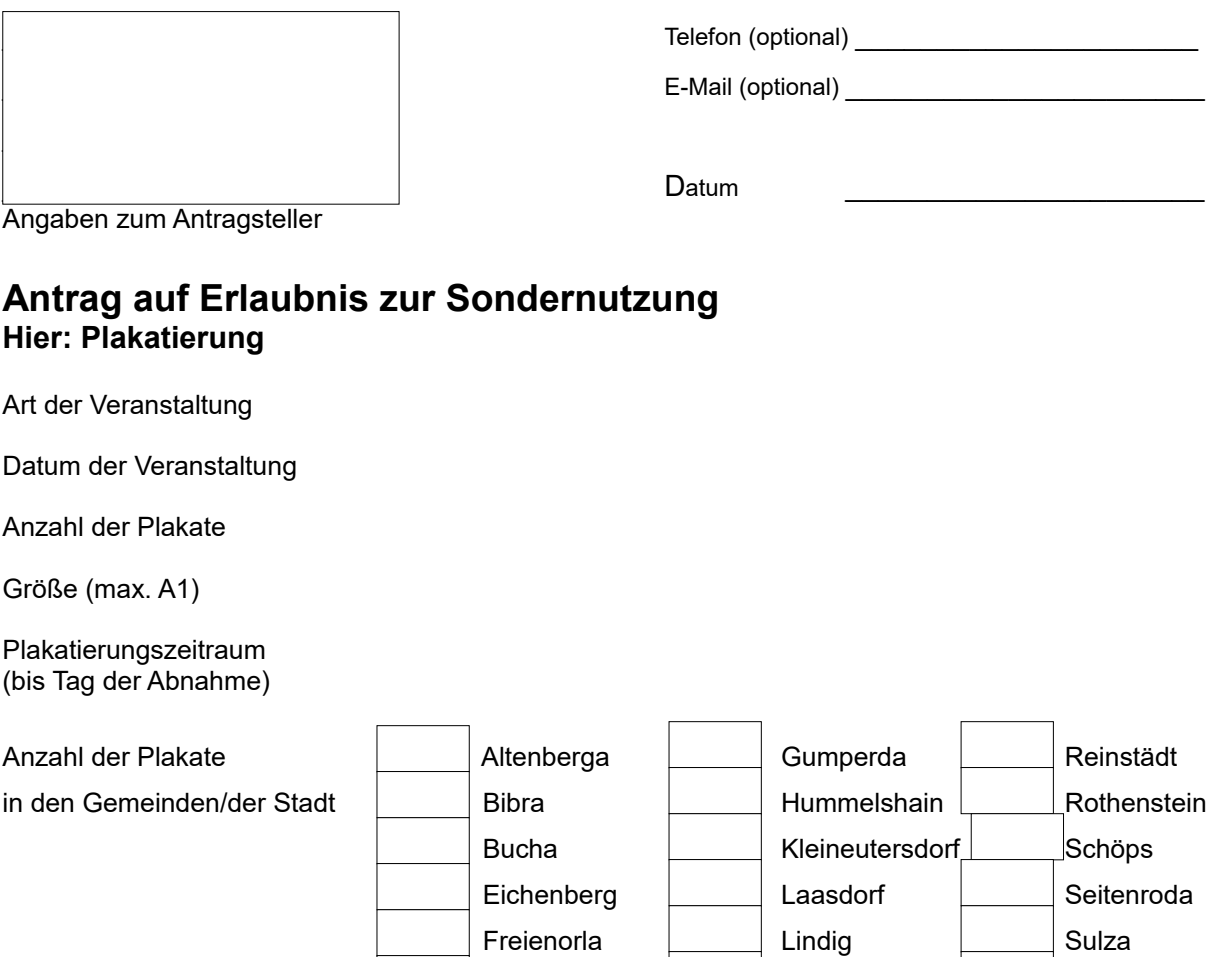

## Bemerkungen:

Klicken Sie hier, um Text einzugeben.

## **Datenschutzrechtliche Einwilligungserklärung**:

 $\mathcal{L}_\text{max}$  and  $\mathcal{L}_\text{max}$  and  $\mathcal{L}_\text{max}$  and  $\mathcal{L}_\text{max}$ 

Mit Ihrer Unterschrift geben Sie die Einwilligung zur Datenverarbeitung, Datennutzung und Datenweiterleitung im Sinne der Antragstellung.

Nähere Informationen zu Ihren Rechten im Sinne der Erhebung der personenbezogenen Daten nach Art. 13 und Art. 14 der Datenschutz-Grundverordnung erhalten Sie im Internet auf unserer Homepage [www.vg-suedliches-saaletal.de](http://www.vg-suedliches-saaletal.de/).

Großpürschütz | Orlamünde

Großeutersdorf | Milda | Zöllnitz

## **Hinweis:**

Die Sondernutzungsgenehmigung kann laut Sondernutzungsgebührensatzung der jeweiligen Gemeinde/Stadt gebührenpflichtig sein. Der Antrag ist mindestens 2 Wochen vor Maßnahmenbeginn zu stellen. Andernfalls ist eine rechtzeitige Bearbeitung nicht sicherzustellen.

**Unterschrift**